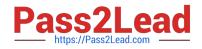

# C\_TADM55\_75<sup>Q&As</sup>

SAP Certified Technology Associate - System Administration (SAP HANA) with SAP NetWeaver 7.5

## Pass SAP C\_TADM55\_75 Exam with 100% Guarantee

Free Download Real Questions & Answers **PDF** and **VCE** file from:

https://www.pass2lead.com/c\_tadm55\_75.html

### 100% Passing Guarantee 100% Money Back Assurance

Following Questions and Answers are all new published by SAP Official Exam Center

Instant Download After Purchase

- 100% Money Back Guarantee
- 😳 365 Days Free Update
- 800,000+ Satisfied Customers

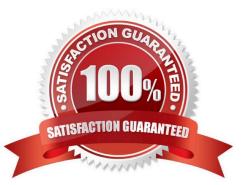

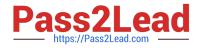

#### **QUESTION 1**

The customer has decided to implement a three system landscape for SAP ECC 6.0. A lot of customizing and development work must be done before the SAP landscape goes live. Someone has recommended using virtual systems in the beginning, instead of buying physical hardware. Which statements regarding virtual systems are true? (Choose three)

A. Virtual systems are used to save money in the beginning of a project. Another side-effect is that the productive SAP system can always be installed on the newest hardware technology.

B. Virtual systems are mainly used to simulate the correctness of transport routes.

C. The of the virtual system should be the same as the planned physical system.

D. Virtual systems are used in the transport environment like physical systems. Transport buffers, command files and data files are created.

E. Virtual systems in the SAP transport environment are only used together with hypervisor technologies from different third-party vendors.

Correct Answer: ACD

#### **QUESTION 2**

Which of the following statements about connecting SAP systems to the System Landscape Directory (SLD) are correct? (More than one answers are true)

A. Only transaction RZ70 is used to connect SAP systems based on AS ABAP + Java to the SLD. You do not require the Visual Administrator for this connection.

B. The Visual Administrator (SLD Data Supplier Service) is used to connect SAP systems based on AS LJ Java to the SLD.

C. Transaction RZ70 is used to connect SAP systems based on AS ABAP to the SLD.

D. If you import a Support Package (SP) into an SAP system connected to the SLD, you must manually trigger another data transfer to the SLD, so that the SLD also receives information about the new Support Package

Correct Answer: BC

#### **QUESTION 3**

Transaction SCCI copies changes from one client to another based on (More than one answers are true)

A. A change request

B. A task

C. Maintenance of test data without the risk of creating customizing-dependent data

D. A change request and its tasks

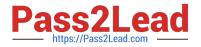

Correct Answer: C

#### **QUESTION 4**

Which of the following steps do you need to perform when installing an agent?

- A. Create the CSMCONF file
- B. Start agent registration in the Visual Administrator
- C. Set up an RFC connection to the central monitoring system before the installation
- D. Create the CSMADMIN user

Correct Answer: A

#### **QUESTION 5**

What should be done before releasing a transport request in the development system?

- A. Unit testing
- B. Release of all tasks inside the transport request
- C. Information of system administration about the released tasks
- D. Deletion of tasks inside the transport request

Correct Answer: AB

C\_TADM55\_75 VCE Dumps C\_TADM55\_75 Study Guide

C\_TADM55\_75 Exam Questions